## **TYP : FAAC SLH**

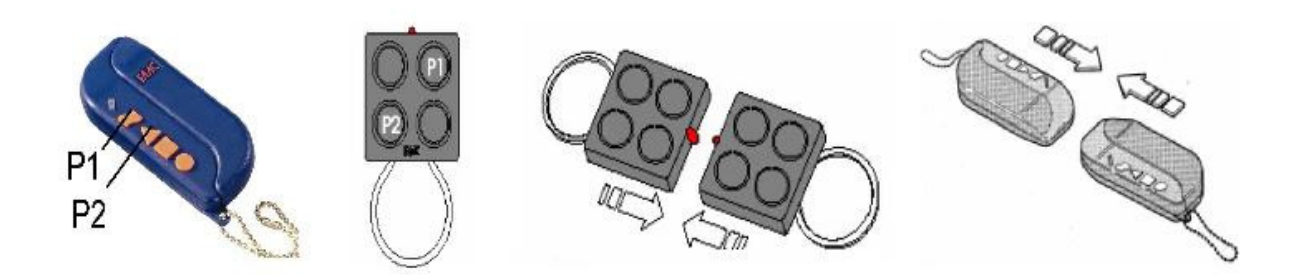

### **Technische Bermerkung :**

In dieser Handsenderserie wurden "Meister" Handsender und "Sklaven" Handsender hergestellt.

Die Handsender "Meister" können einen anderen Handsender und sich selbst initialisieren. Die Handsender « Sklaven » können keinen anderen Handsender initialisieren.

Um sie zu unterscheiden, halten Sie die Taste gedrückt:

- Wenn die Diode blinkt einmal und dann leuchtet, der Handsender ist "Meister"
- Wenn die Diode leuchtet, der Handsender ist "Sklaven".

#### **Sie brauchen einen Meister Handsender, um Ihren neuen Handsender programmieren zu können.**

Bei Handsender Express werden nur « Meister » Handsender verkauft.

### **Codierung mit Hilfe eines schon programmierten Handsenders.**

#### Achtung:

- Wenn Sie bei der Durchführung der Codierung zuerst die Taste des neuen Handsenders drücken, können Sie eine Deprogrammierung verursachen!!
- Die Codierung wird Ihr Tor öffnen. Um jede böse Überraschung aufgrund eines Codierungsfehlers zu vermeiden, empfehlen wir Ihnen, die Programmierung in der Garage durchzuführen.

1- Legen Sie den schon programmierten Handsender "Meister" und den neuen Handsender Kopf an Kopf auf eine ebene Unterlage (Tisch)

2- Drücken Sie gleichzeitig die Tasten P1 und P2 des schon programmierten Handsenders. Lassen Sie die Tasten los, wenn die Diode blinkt.

3- Drücken Sie eine der Tasten des schon programmierten Handsenders, und halten Sie diese gedrückt.

4- Drücken sie die gleiche Taste, auf dem neuen Handsender und halten Sie diese gedrückt. Warten Sie bis die Diode Ihres neuen Handsenders 2 Mal blinkt und dann erlischt. Die Codierung ist erfolgreich.

5- Lassen Sie die Tasten los.

6- Testen Sie den neuen Handsender.

# **Codierung mit Hilfe des Funkempfängers**

Achtung :

- Die Codierung wird Ihr Tor öffnen. Um jede böse Überraschung aufgrund eines Codierungsfehlers zu vermeiden, empfehlen wir Ihnen, die Programmierung in der Garage durchzuführen.
- Die Codierung verursacht eine Deprogrammierung des schon programmierten Handsenders der Installation.

1- Öffnen Sie den Funkempfänger (an der Antenne zu erkennen).

2- Drücken Sie gleichzeitig die Tasten P1 und P2 des schon programmierten Handsenders. Lassen Sie die Tasten los, wenn die Diode blinkt.

3- Drücken Sie auf der Empfängerkarte die Einlerntaste (runde Taste SW1) und halten Sie diese gedrückt bis die Diode der Karte blinkt.

4- Indem Sie die Einlerntaste gedrückt halten, drücken Sie eine der Tasten des neuen Handsenders und halten Sie diese gedrückt, bis die Diode der Funkkarte leuchtet 2 Sekunden lang.

5- Lassen Sie die Tasten los.

6- Testen Sie den neuen Handsender.

7- Schlieβen Sie den Funkempfänger.